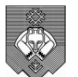

Муниципальное автономное общеобразовательное учреждение «Средняя общеобразовательная школа № 35 с углубленным изучением отдельных предметов» «Ö «Öткымын предмет пыдiсянь велöдан 35 №-a шöр школа» муниципальн р муниципальнöй асъюралана велöдан учреждение дан альное автономное общеобразовательное<br>«Средняя общеобразовательная школа №<br>енным изучением отдельных предметов»<br>(МАОУ «СОШ № 35»)  $(\times 35 - a$  ШШ МАВУ»)

ПРИНЯТА Педагогическим советом МАОУ «СОШ №35» Протокол №1 от 31 августа августа 2020 «31

УТВЕРЖДАЮ

Директор МАОУ «СОШ №35»

\_\_\_\_\_\_\_\_\_\_Павлова Е.А. 31» августа 2020

ДОКУМЕНТ ПОДПИСАН ЭЛЕКТРОННОЙ ПОДПИСЬЮ

Сертификат: 0268E0970082AC5AA64AE3F0B1FC8A9F9D Владелец: Павлова Елена Алексеевна Действителен: с 29.11.2020 до 29.11.2021

Дополнительная общеобразовательная программа программа - Дополнительная общеразвивающая программа

#### «Робототехника»

Направленность – Научно-техническая

Возраст учащихся – 11-15 лет Срок реализации – 1 год

педагог дополнительного образования, Базаров Виктор Валентинович техническая<br>|-15 лет<br>| год<br>| Составитель: учитель технологии

Сыктывкар 2020

# 1. КОМПЛЕКС ОСНОВНЫХ ХАРАКТЕРИСТИК ДОПОЛНИТЕЛЬНОЙ ОБЩЕОБРАЗОВАТЕЛЬНОЙ – ДОПОЛНИТЕЛЬНОЙ ОБЩЕРАЗВИВАЮЩЕЙ ПРОГРАММЫ

#### 1.1. Пояснительная записка

 Дополнительная общеобразовательная программа -дополнительная общеразвивающая программа (далее – программа) «Робототехника» имеет научно-техническую направленность, т.к. так как в наше время робототехники и компьютеризации, ребенка необходимо учить решать задачи с помощью автоматов, которые он сам может спроектировать, защищать свое решение и воплотить его в реальной модели, т.е. непосредственно сконструировать и запрограммировать.

 Актуальность развития этой темы заключается в том, что в настоящий момент в России развиваются нанотехнологии, электроника, механика и программирование. Т.е. созревает благодатная почва для развития компьютерных технологий и робототехники. Успехи страны в XXI веке будут определять не природные ресурсы, а уровень интеллектуального потенциала, который определяется уровнем самых передовых на сегодняшний день технологий. Уникальность образовательной робототехники заключается в возможности объединить конструирование и программирование в одном курсе, что способствует интегрированию преподавания информатики, математики, физики, черчения, естественных наук с развитием инженерного мышления, через техническое творчество. Техническое творчество — мощный инструмент синтеза знаний, закладывающий прочные основы системного мышления. Таким образом, инженерное творчество и лабораторные исследования многогранная деятельность, которая должна стать составной частью повседневной жизни каждого обучающегося.

 ФГОС ООО требуют освоения конструкторской и проектноисследовательской деятельности, и комплекты по робототехнике полностью удовлетворяют эти требования.

 Педагогическая целесообразность этой программы заключается в том что, она является целостной и непрерывной в течении всего процесса обучения, и позволяет школьнику шаг за шагом раскрывать в себе творческие возможности и само реализоваться в с современном мире . В процессе конструирования и программирования дети получат дополнительное образование в области физики, механики, электроники и информатики.

Очень важным представляется тренировка работы в коллективе и развитие самостоятельного технического творчества.

Цели обучения робототехники:

• Повышение мотивации к изучению предметов естественноматематического цикла (физика, информатика, математика, технология), знакомство с основными принципами механики, с основами программирования, понимание важности межпредметных связей. Формирование целостного миропонимания и современного научного мировоззрения.

- Разностороннее и своевременное развитие детей, их творческих способностей.
- Формирование навыков самообразования, самореализации личности. Развитие умения творчески подходить к решению задачи, анализировать проблему и довести решение задачи до работающей модели, излагать мысли в четкой логической последовательности, отстаивать свою точку зрения, анализировать ситуацию и самостоятельно находить ответы на вопросы путем логических рассуждений, работать над проектом в команде, эффективно распределять обязанности.
	- Воспитание чувства делового сотрудничества (доброжелательность друг к другу, уважать мнение других, уметь слушать товарищей), ответственного отношению к делу, самостоятельности, умения ориентироваться в постоянно изменяющихся условиях, быстро находить коллективное и самостоятельное решение возникающих проблем. Воспитание чувства товарищеской взаимовыручки и этики групповой работы, этики и культуры общения, основ бережного отношения к оборудованию.

Задачи:

Обучающие:

- дать первоначальные знания о конструкции робототехнических устройств;

- научить и программирования робототехнических устройств;

- сформировать общенаучные и технологические навыки конструирования и

проектирования;

- ознакомить с правилами безопасной работы с инструментами Воспитывающие:

- формировать творческое отношение к выполняемой работе;

- воспитывать умение работать в коллективе, эффективно распределять обязанности.

Развивающие:

- развивать творческую инициативу и самостоятельность;

развивать психофизиологические качества учеников: память, внимание, способность

логически мыслить, анализировать, концентрировать внимание на главном. Развивать умения излагать мысли в четкой логической последовательности, отстаивать свою точку зрения, анализировать ситуацию и самостоятельно находить ответы на вопросы путем логических рассуждений.

Результаты обучения

Общеучебные умения, навыки и способы деятельности

 Общеучебные умения, навыки и способы деятельности структурированы по ключевым задачам общего образования, отражающим индивидуальные, общественные и государственные потребности.

 Образовательные результаты сформулированы в деятельностной форме, это служит основой разработки контрольных измерительных материалов основного общего образования по информатике.

Личностные образовательные результаты:

• готовность к самоидентификации в окружающем мире на основе критического анализа информации, отражающей различные точки зрения на смысл и ценности жизни;

• умение создавать и поддерживать индивидуальную информационную среду, обеспечивать защиту значимой информации и личную информационную безопасность, развитие чувства личной ответственности за качество окружающей информационной среды;

• приобретение опыта использования информационных ресурсов общества и электронных средств связи в учебной и практической деятельности;

• умение осуществлять совместную информационную деятельность, в частности при выполнении учебных проектов;

• повышение своего образовательного уровня и уровня готовности к продолжению обучения с использованием ИКТ.

Метапредметные образовательные результаты:

• планирование деятельности: определение последовательности промежуточных целей с учётом конечного результата, составление плана и последовательности действий;

• прогнозирование результата деятельности и его характеристики;

• контроль в форме сличения результата действия с заданным эталоном;

• коррекция деятельности: внесение необходимых дополнений и корректив в план действий;

• умение выбирать источники информации, необходимые для решения задачи (средства массовой информации, электронные базы данных, информационно-телекоммуникационные системы, Интернет, словари, справочники, энциклопедии и др.);

• умение выбирать средства ИКТ для решения задач из разных сфер человеческой деятельности;

Предметные образовательные результаты:

• Способность и готовность применять необходимые для построения моделей знания

• принципов действия и математического описания составных частей мехатронных и

• робототехнических систем (информационных, электромеханических, электронных

• элементов и средств вычислительной техники);

• Способность реализовывать модели средствами вычислительной техники;

• Владение навыками разработки макетов информационных, механических,

4

• электронных и микропроцессорных модулей мехатронных и робототехнических систем;

• Владение основами разработки алгоритмов и составления программ управления

• роботом;

• Умение проводить настройку и отладку конструкции робота;

• Способность применять контрольно-измерительную аппаратуру для определения

• характеристик и параметров макетов;

• Владение основами разработки функциональных схем;

• Способность проводить кинематические, прочностные оценки механических узлов;

• Владение навыками проведения предварительных испытаний составных частей

• опытного образца мехатронной или робототехнической системы по заданным программам и методикам.

2. Результаты обучения (требования к уровню подготовки обучающихся) В результате изучения робототехники учащиеся должны знать и уметь:

-Правила техники безопасности при работе с электрическими приборами -Роль и место микроэлектроники в современном обществе

-Основные характеристики и принцип работы микроконтроллеров

-Методы проектирования, сборки, настройки устройств

-Основы программирования автоматизированных систем

-Основы языка программирования программы Arduino IDE

-Самостоятельно разрабатывать проекты устройств на основе микроконтроллера Ардуино.

-Вести исследовательские и научно-практические работы

-Самостоятельно программировать микроконтроллеры Учащиеся должны уметь:

-работать по предложенным инструкциям

-творчески подходить к решению задачи

-довести решение задачи до работающей модели

-излагать мысли в чёткой логической последовательности, отстаивать свою точку зрения, анализировать ситуацию и самостоятельно находить ответы на вопросы путём логических рассуждений

-работать над проектом в команде, эффективно распределять обязанности Учащиеся должны использовать приобретённые знания и умения в практической деятельности:

-создавать реально действующие модели устройств при помощи специальных элементов по разработанной схеме, по собственному замыслу -создавать программы на компьютере для различных устройств; корректировать программы при необходимости; демонстрировать технические возможности устройств.

Формы обучения

- 1. Лекции
- 2. Практические занятия
- 3. Творческие проекты

 При организации практических занятий и творческих проектов формируются команды из 2-4 человек. Для каждой команды желательно иметь отдельное рабочее место, состоящее из компьютера и конструктора.

 Под методом проектов понимают технологию организации образовательных

ситуаций, в которых учащихся ставит и решает собственные задачи, и технологию сопровождения самостоятельной деятельности учащегося.

 Преобладающей формой текущего контроля выступает проверка работоспособности устройства. Формы подведения итогов

Диагностика уровня усвоения материала осуществляется:

1. по результатам электронного тестирования, завершающего изучение темы (группы тем)

2. по результатам выполнения учащимися практических заданий на каждом уроке

3. по результатам конкурсных работ

## Основное содержание тем учебного курса

Раздел 1.

Основные понятия микроэлектроники

Микроэлектроника и робототехника. Основные понятия. Знакомство с микроконтроллером Arduino. Теоретические основы электроники. Практикум (проекты). Маячок

Светофор

#### Раздел 2.

Основные принципы программирования микроконтроллеров. Программирование Arduino

Логические и переменные конструкции

Аналоговые цифровые входы и выходы. Принципы их использования.

Применение массивов.

Практикум (проекты).

Азбука Морзе Кнопочный переключатель Светильник с кнопочным управлением,

Кнопочные ковбои

Маячок с нарастающей яркостью

Модель пламени свечи Светильник с управляемой яркостью Счетчик нажатий секундомер

## Раздел 3.

Датчики для микроконтроллера

Сенсоры. Датчики Arduino

Подключение различных датчиков к Arduino.

Практикум (проекты).

Светильник с управляемой яркостью

Метеостанция

Автоматическое освещение

Измерение влажности, температуры и давления воздуха Измерение сердцебиения Защитный код клавиатуры Индикация света.

## Раздел 4.

 Практическое применение микроконтроллеров Сенсоры. Датчики Arduino Подключение различных датчиков к Arduino. Практикум (проекты). Светильник с управляемой яркостью Метеостанция Автоматическое освещение

Измерение влажности, температуры и давления воздуха Измерение сердцебиения Защитный код клавиатуры Индикация света.

9

1. Ноутбук, или стационарный ПК.

2. Программное обеспечение Arduino IDE

3. Наборы по микроэлектронике Arduino «Матрешка Z»

4. Плата Arduino Lily Pad и дополнительные компоненты.

5. Наборы датчиков, сервоприводов, LCD - экранов, и др.

Комплектация может дополняться в зависимости от уровня сложности индивидуальных и групповых проектов.

Учебно-тематический план

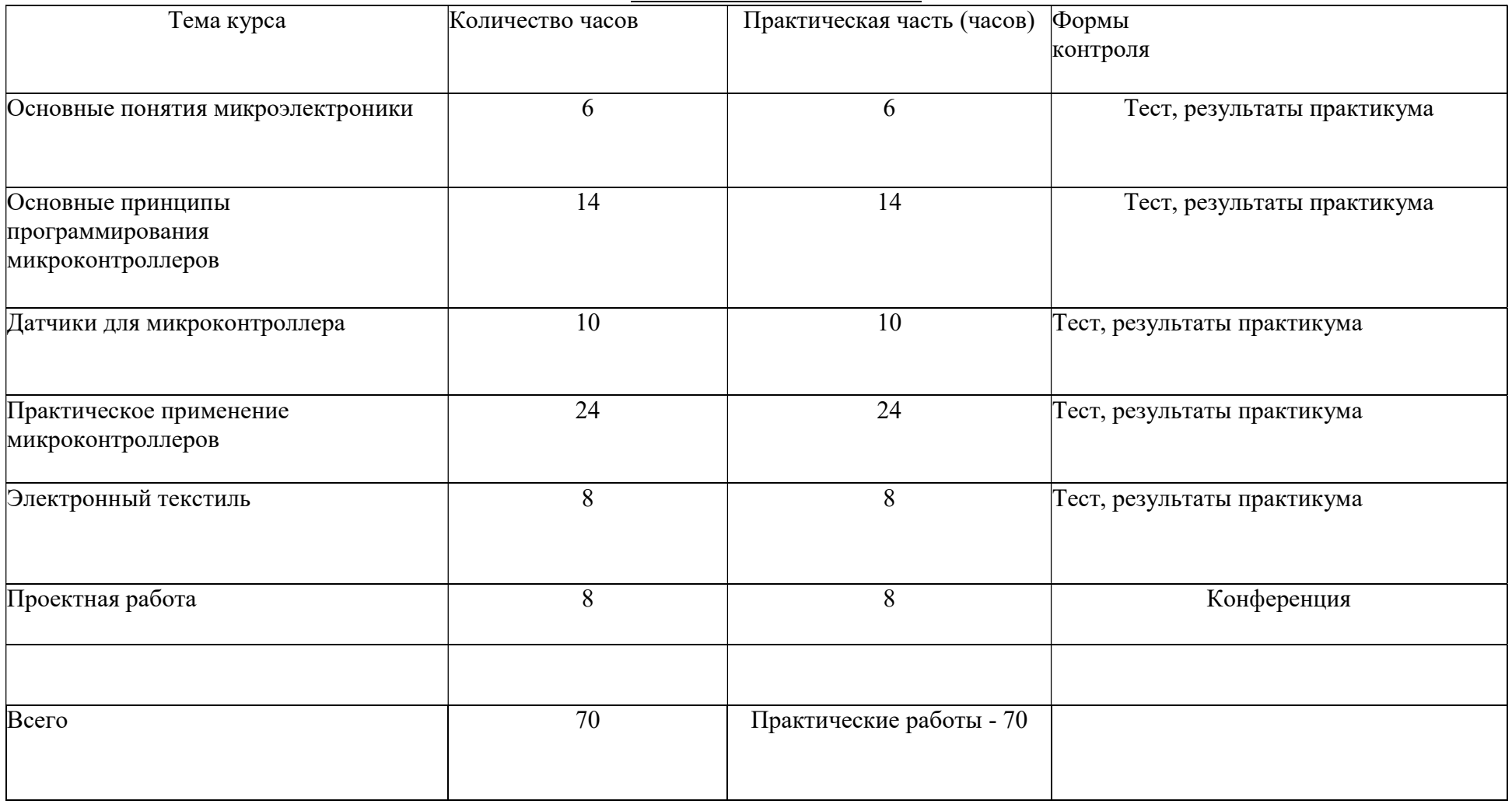

Средства обучения:

Календарно-тематическое планирование

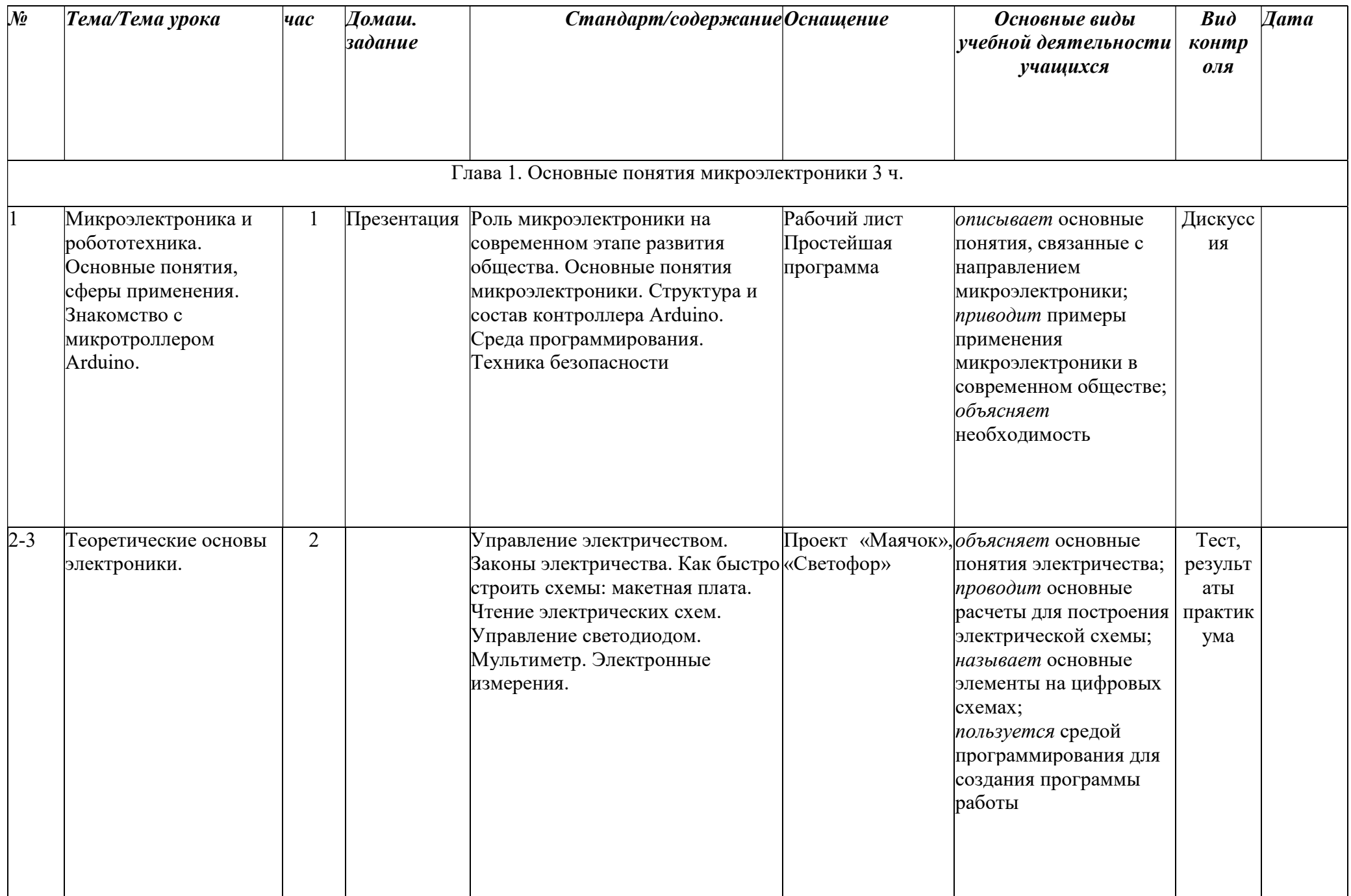

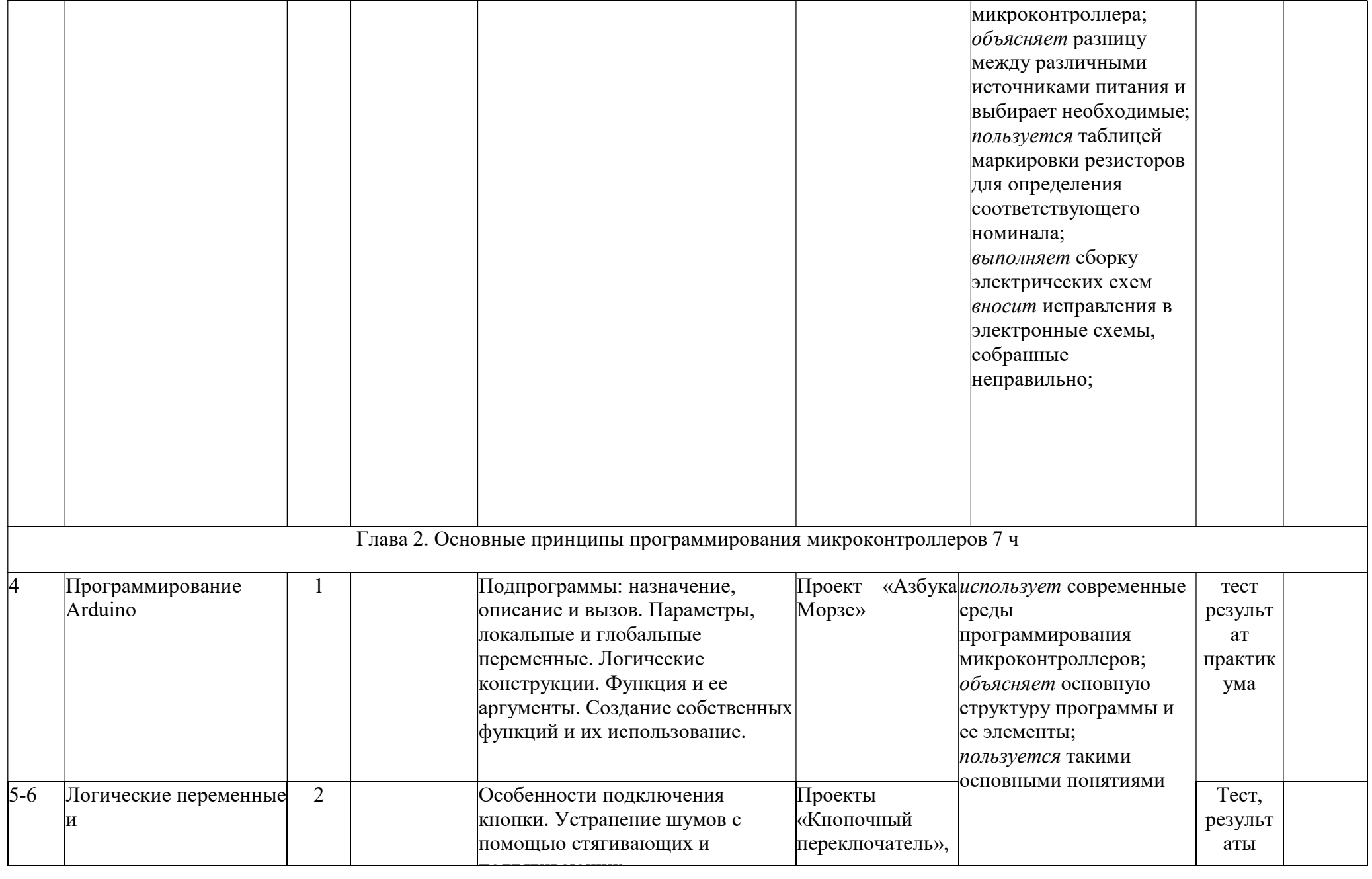

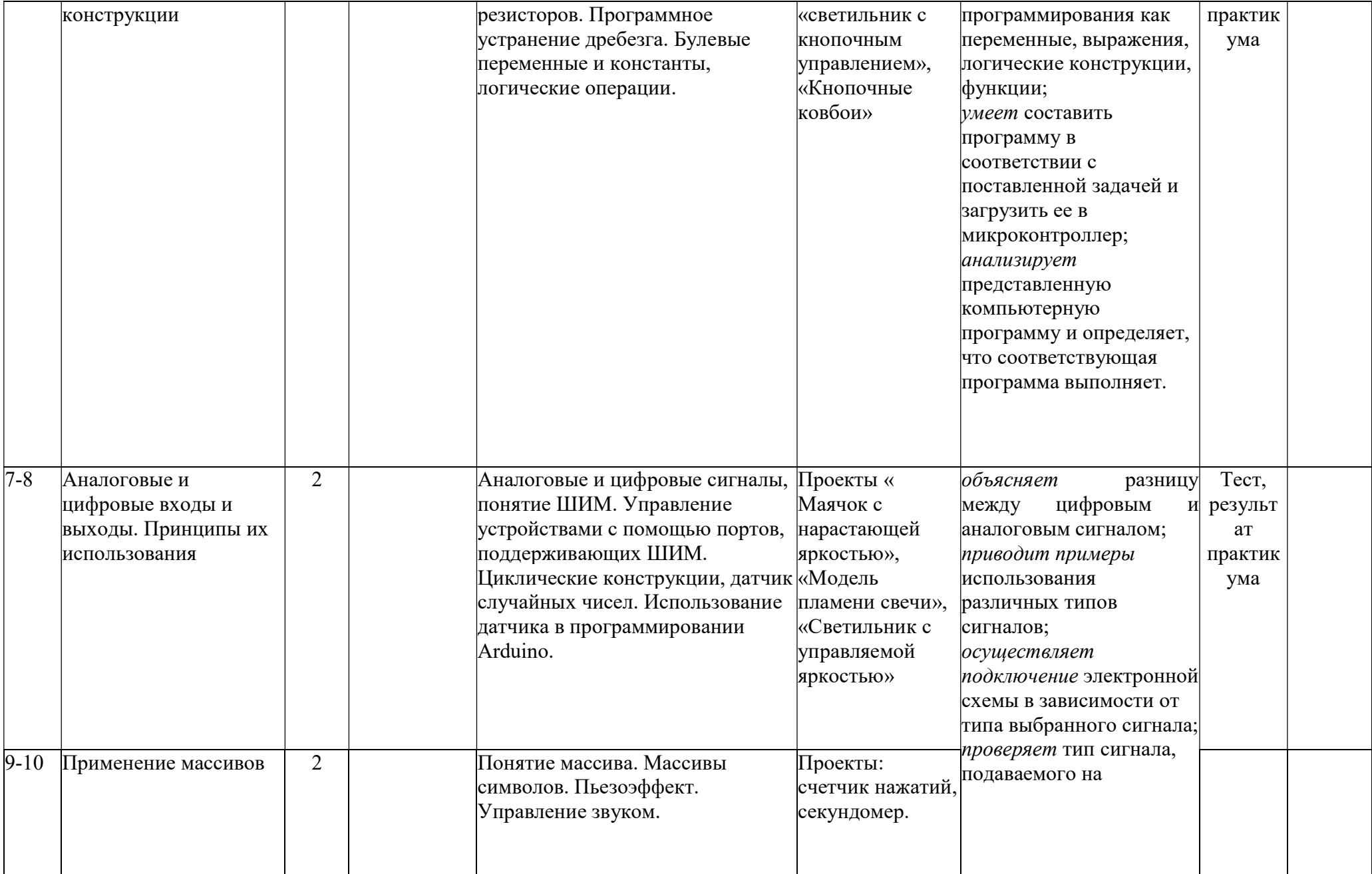

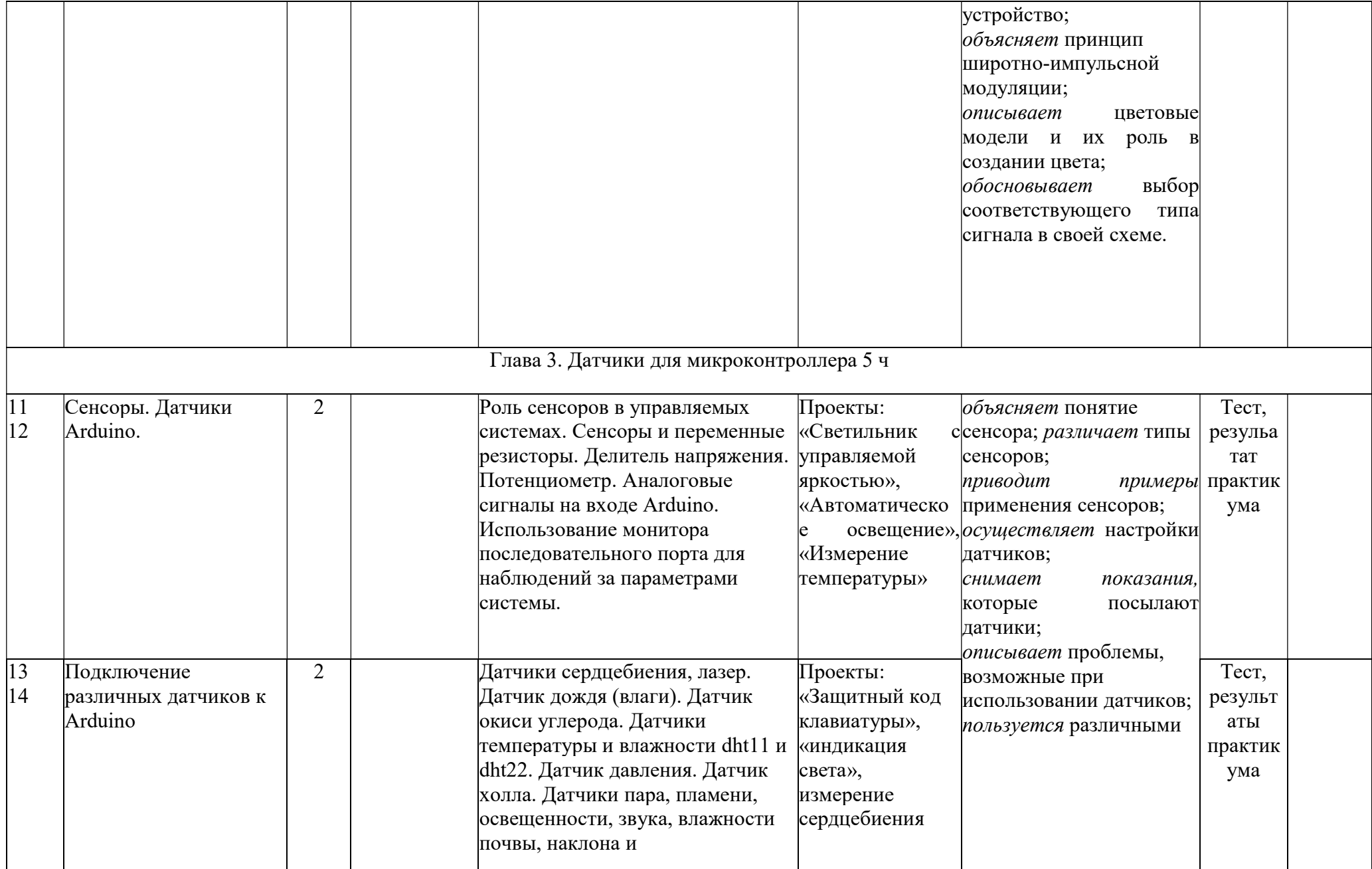

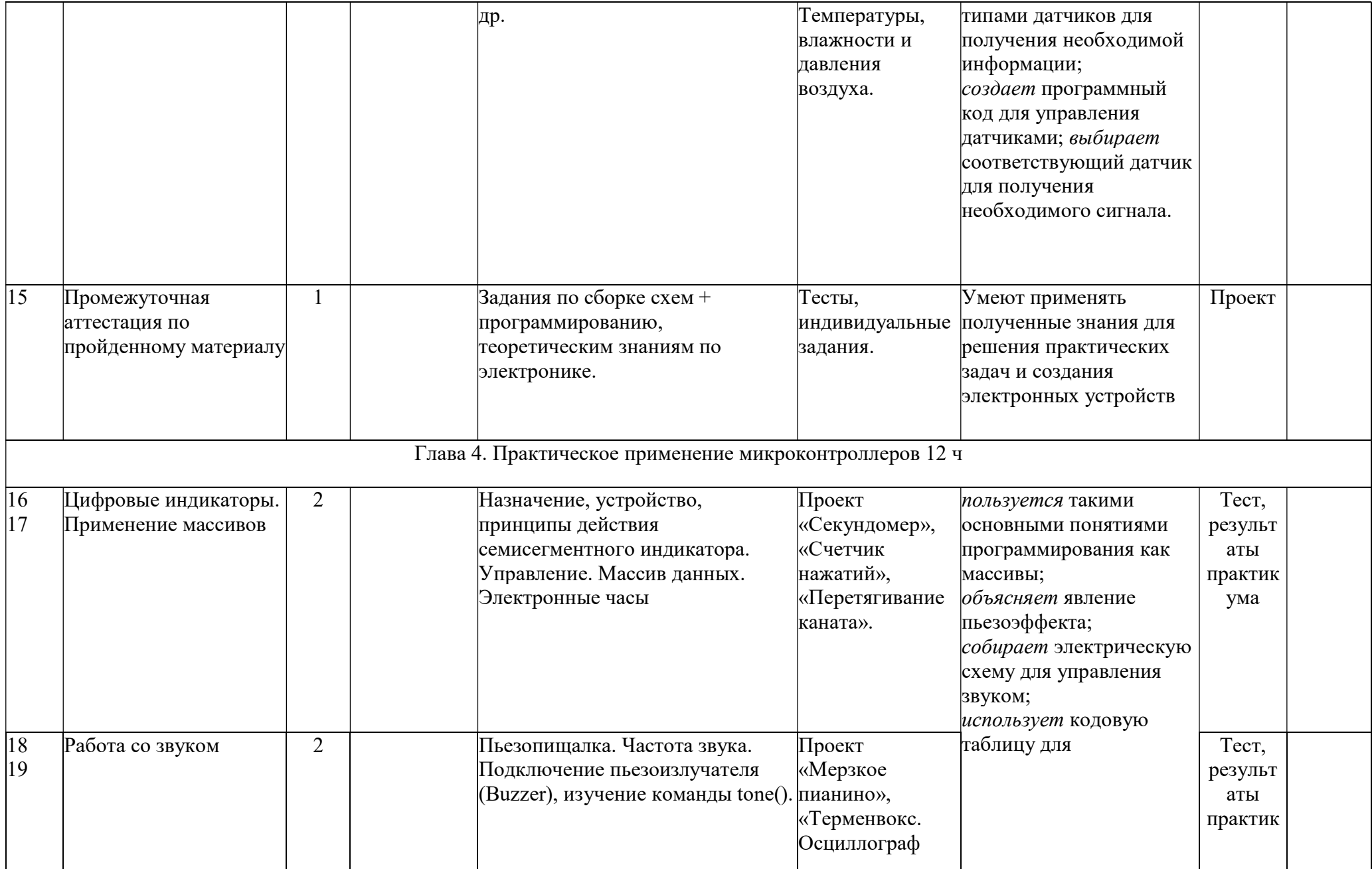

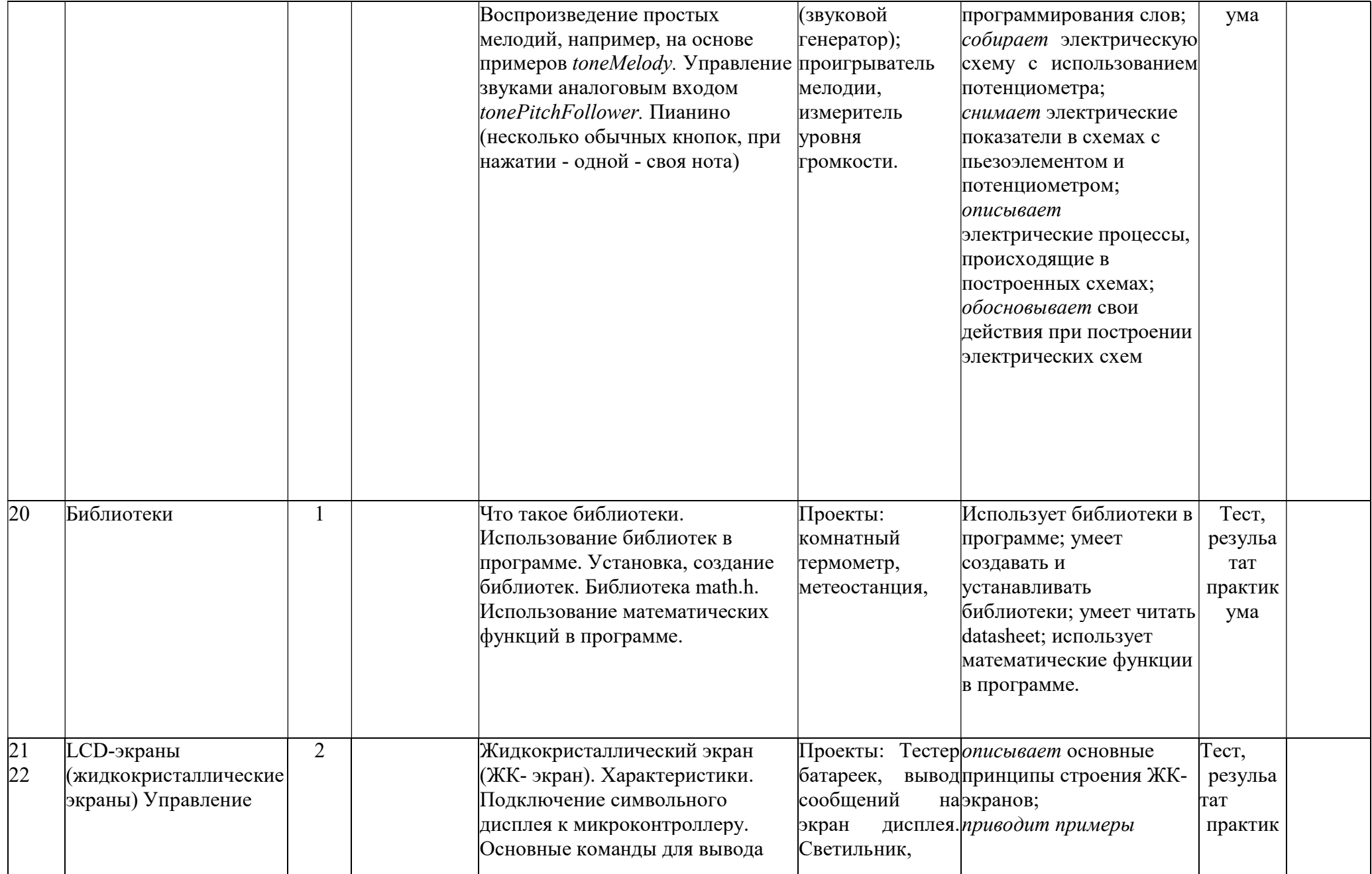

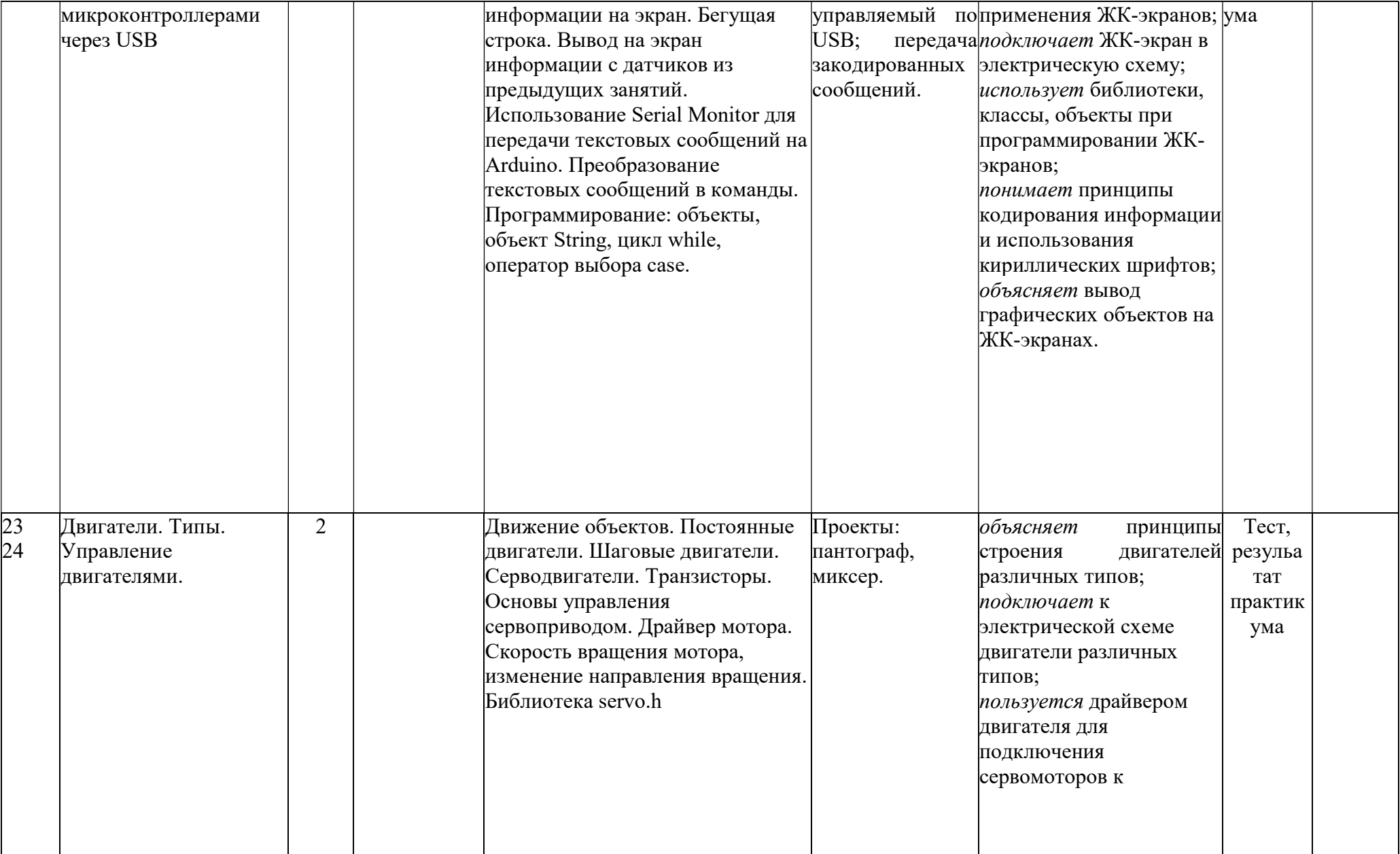

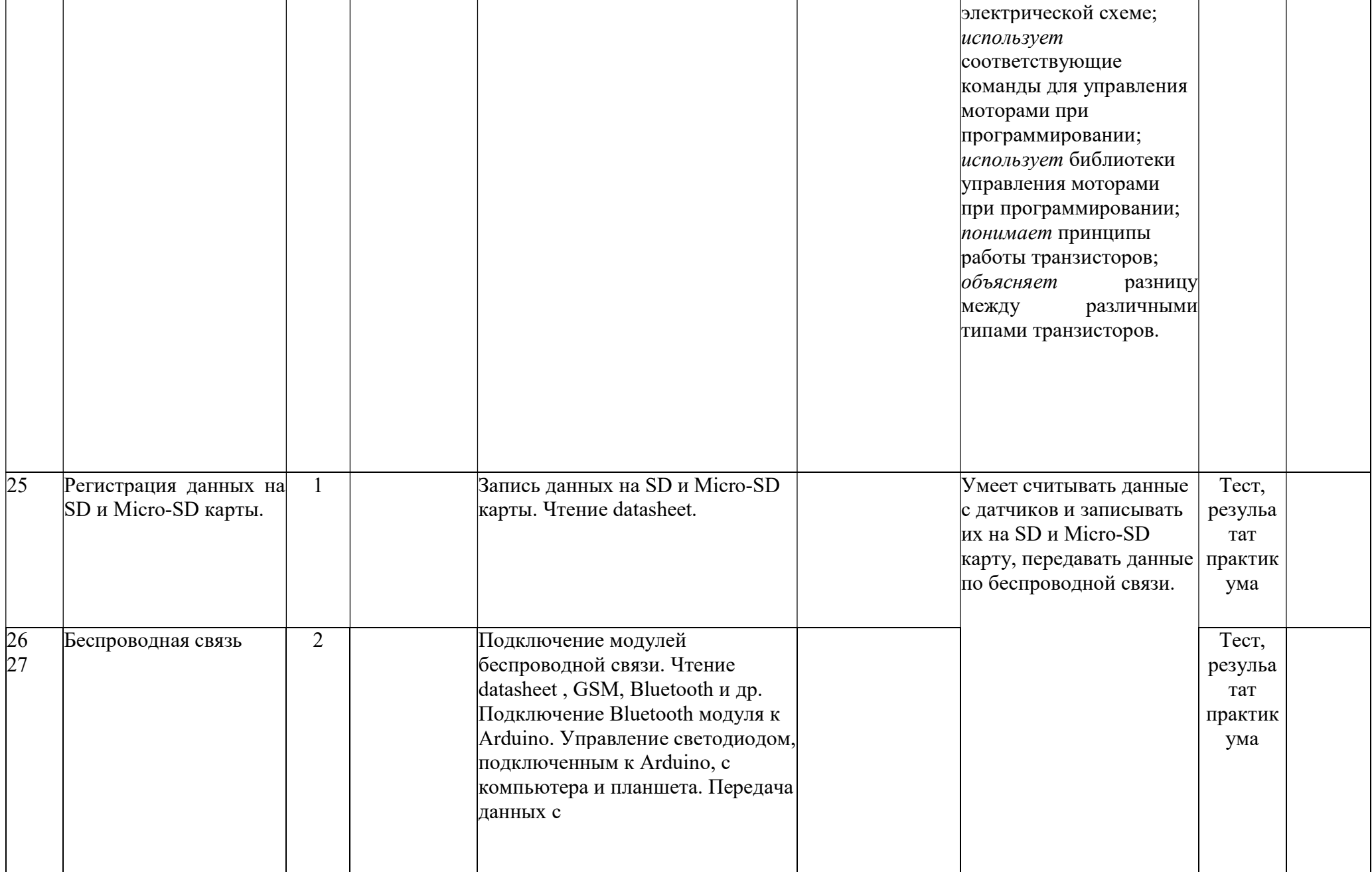

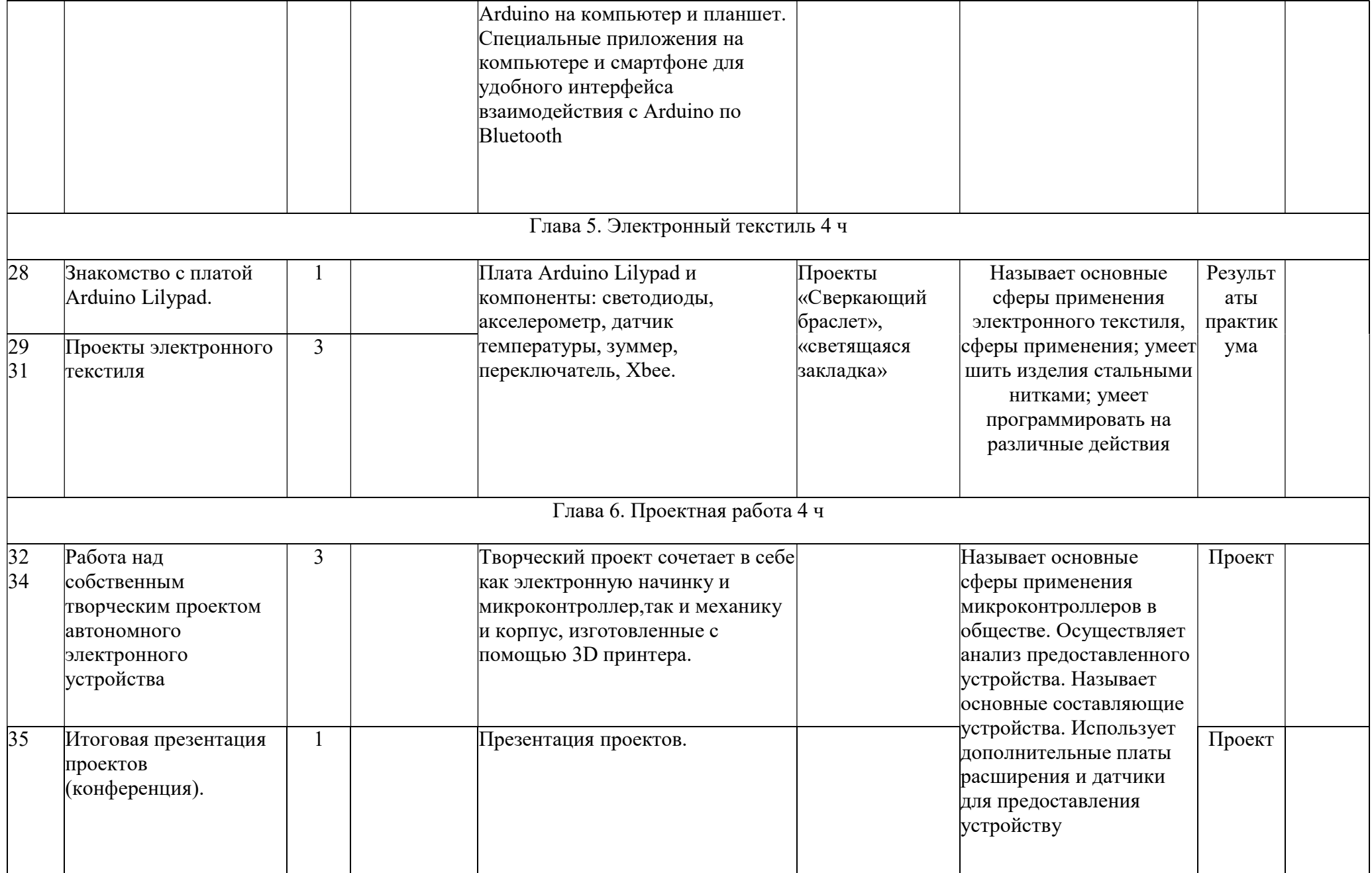

#### Перечень литературы

Для учащихся:

# Основная (ЦОР):

- 1. http://wiki.amperka.ru/ теоретический и практический материал, описание практикума
- 2. http://robocraft.ru/page/summary/#PracticalArduino Теоретический и практический материал
- 3. http://avr-start.ru/?p=980 Электроника для начинающих. Уроки.

## Дополнительная

- 1. http://bildr.ors Инструкции и скетчи для подключения различных компонентов к плате Arduino.
- 2. http://arduino4life.ru практические уроки по Arduino.
- 3. http://arduino-proiect.net/ Видео уроки, библиотеки, проекты, статьи, книги, приложения на Android.
	- 1. https://sites.google.com/site/arduinodoit/home Методические разработки, описание практических и лабораторных работ.
		- 2. http://bildr.org Инструкции и скетчи для подключения различных компонентов к плате Arduino.
		- 3. http://arduino4life.ru практические уроки по Arduino.
		- 4. http://avr-start.ru/?p=980 Электроника для начинающих. Уроки.
		- 5. http://edurobots.ru Занимательная робототехника.
		- 6. http://lesson.iarduino.ru Практические уроки Arduino.
		- 7. http://zelectro.cc Сообщество радиолюбителей (Arduino). Уроки, проекты, статьи и др.
		- 8. http://cxem.net Сайт по радиоэлектроники и микроэлектронике.
		- 9. http://arduino-project.net/ Видео уроки, библиотеки, проекты, статьи, книги, приложения на Android.
		- 10. http://maxkit.ru/ Видео уроки, скетчи, проекты Arduino.
		- 11. http://arduino-diy.com Все для Arduino. Датчики, двигатели, проекты, экраны.
		- 12. http://www.robo-hunter.com Сайт о робототехнике и микроэлектронике.
		- 13. http://boteon.com/blogs/obuchayuschie-lekcii-po-arduino/uroki-po-arduino-oglavlenie.html? Уроки по Arduino.
		- 14. http://arduinokit.blogspot.ru/ Arduino-проекты. Уроки, программирование, управление и подключение.

15. http://kazus.ru/shemes/showpage/0/1192/1.html Электронный портал. Новости, схемы, литература, статьи, форумы по электронике.

- 16. http://www.radioman-portal.ru/36.php Портал для радиолюбителей. Уроки, проекты Arduino.
- 17. http://www.ladyada.net/learn/arduino/ уроки, инструкция по Arduino.
- 18. http://witharduino.blogspot.ru/ Уроки Arduino.
- 19. http://arduino.ru/Reference Проекты, среда программирования Arduino.
- 20. http://a-bolshakov.ru/index/0-164 Видеоуроки, проекты, задачи.
- 21. http://arduino-tv.ru/catalog/tag/arduino Проекты Arduino.
- 22. http://herozero.do.am/publ/electro/arduino/arduino principialnye skhemy i uroki/4-1-0-32
- Принципиальные схемы и уроки Arduino.
- 23. http://interkot.ru/blog/robototechnika/okonnoe-upravlenie-sistemoy-arduino/ студия
- инновационных робототехнических решений. Уроки, проекты.